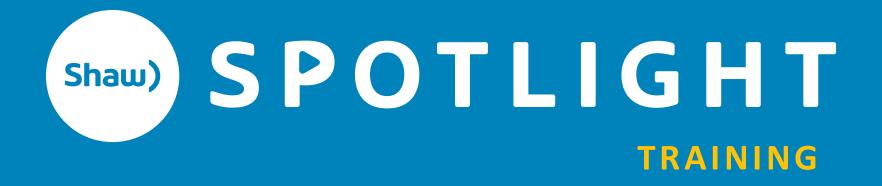

## **EDITING**

By Jonathan Horst

## **GET READY...**

# WHERE THE MAGIC HAPPENS

You create a new reality

You tell the story

Time is compressed

Turn boring raw footage into something amazing

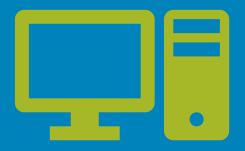

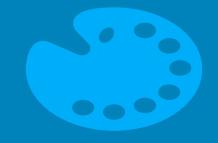

## Computer

Software

Video Files

Workflow

## Artistic

Pacing

Sequencing

Story Structure

## **WORKFLOW**

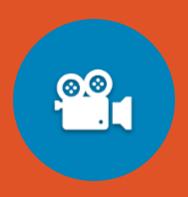

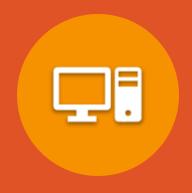

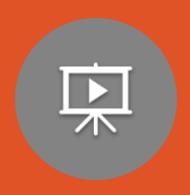

### **ACQUISITION**

What format(s) are you going to record in?

#### **EDITING**

What setting are you going to edit in?

#### **DELIVERY**

What format are you going to export with?

#### **UNDERSTAND VIDEO FILES**

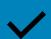

Frame Size/Resolution

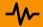

- Frame Rate

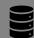

Codec

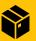

Container

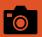

Pixel Aspect Ratio

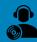

Chroma Subsampling

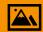

Bit Rate

#### FRAME SIZE/RESOLUTION

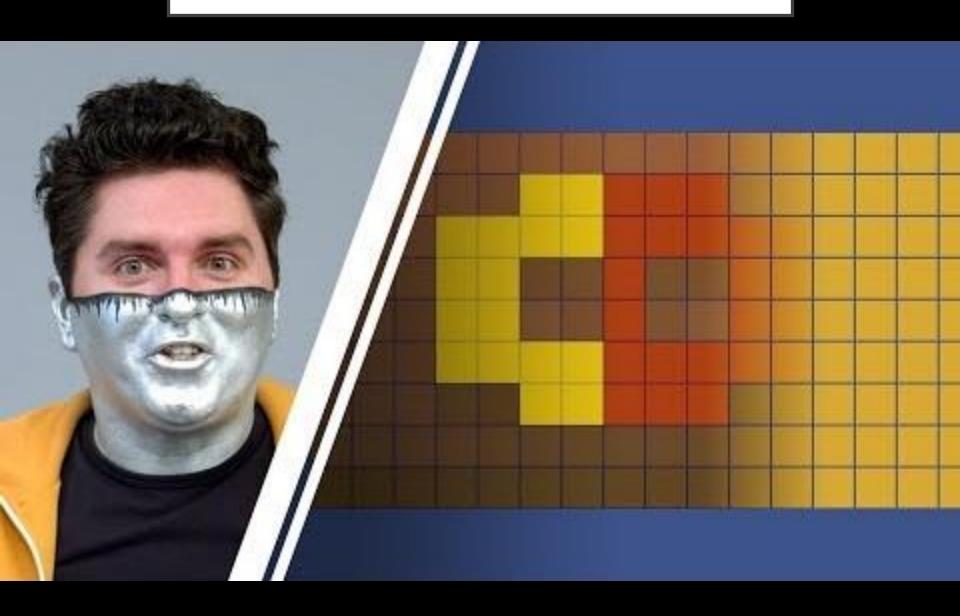

#### **FRAME RATE**

Television 29.97 fps

Film **23.976** fps

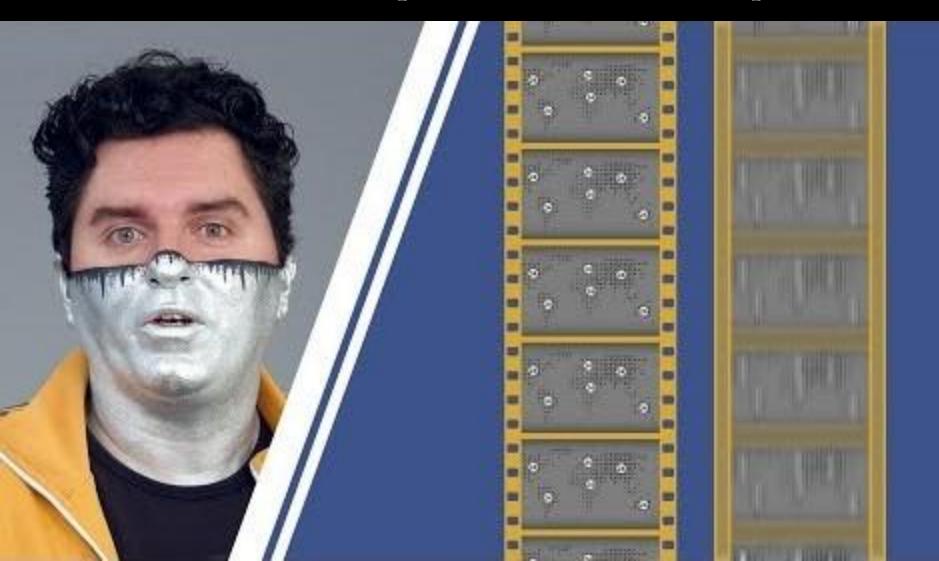

## **BIT RATE**

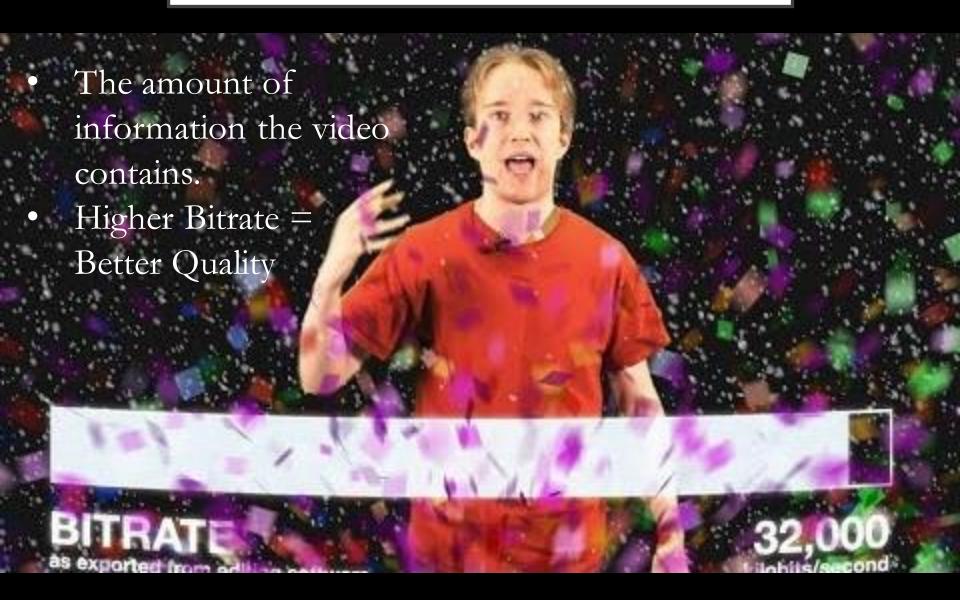

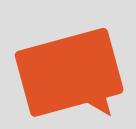

## CODEC

#### The language the video is written in

#### H.264

Most common video codec used everywhere

#### **AVC-Intra**

P2 Camera Codec

#### ProRes 422

Apple's Intermediate Codec

**DNXHD** Avid's Mezzanine

#### LongGOP (Interframe)

- One new key frame every so often then only the changes are written
- Better compression

#### Intraframe

- Each Frame is a Frame
- Easier for a computer to read when editing

## **CONTAINER**

The wrapper for the video.

- MOV Based of Apple Quicktime
- MXF Open Format used professionally
- **MP4** Mainly used with H.264

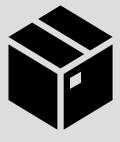

## PIXEL/ASPECT RATIO

• Shape of the Rectangle.

Including the entire frame and/or the pixels within it.

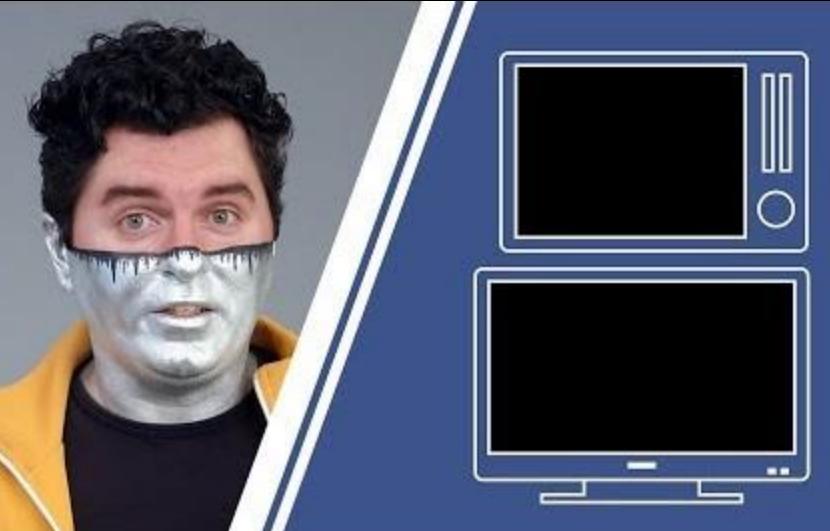

#### CHROMA SUBSAMPLING

## Colour Resolution You record less colors than you think

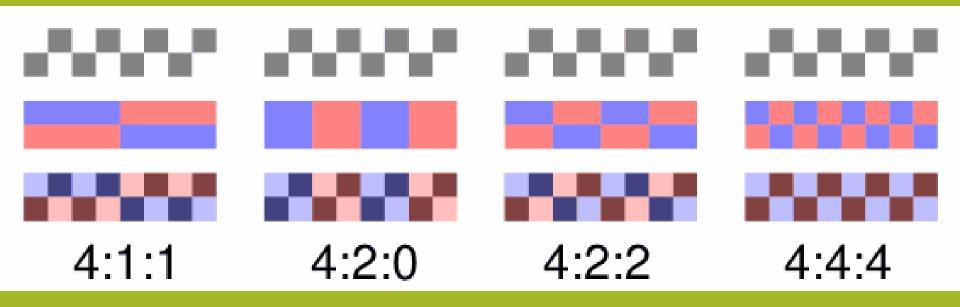

#### **BIT DEPTH**

How many steps between Lightest to Darkest per color

- 8-bit Used in most all delivered video you watch
- 10-bit Used in Professional video. Gives more flexibility when adjusting footage

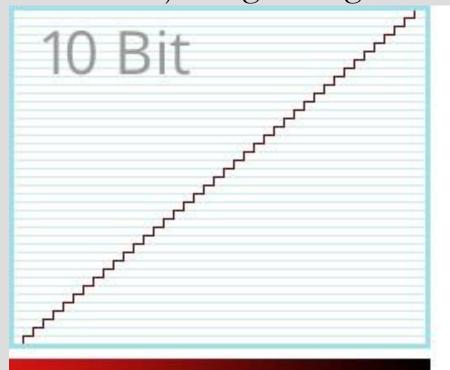

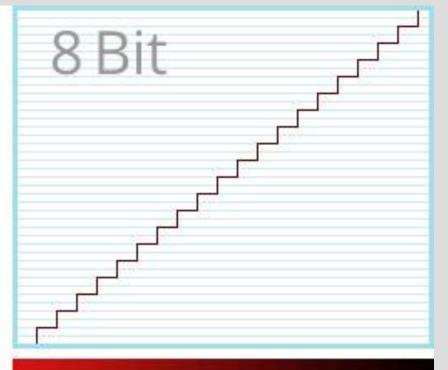

## **WORKFLOW**

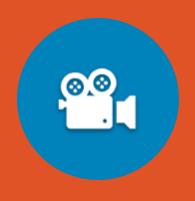

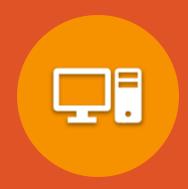

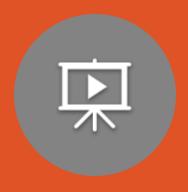

**ACQUISITION** 

**EDITING** 

**DELIVERY** 

## **AQUISITION**

#### P2 CAMERA

#### AVC Intra 100

- 1920x1080
  - 23.967p / 29.97p / 59.94i
- 1280x720
  - 23.967p / 29.97p / 59.94p
- 10 bit 4:2:2

#### AVC Intra 50

- 1440x1080 same framerates
- 960x720
- 10 bit 4:2:0

#### **STUDIO**

1920x1080/29.97p

#### ProRes 422

Program Feed from KiPro

**MPEG-24:2:2** – 8-bit

ISO recordings from 3-Play

#### GOPRO/DSLR

#### H.264

Various Frame Sizes and Frame Rates

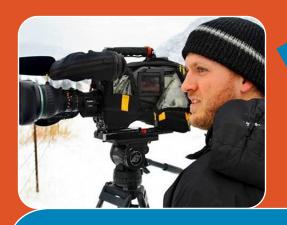

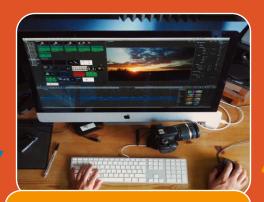

#### Editing

Sequence Setting 1080/30p

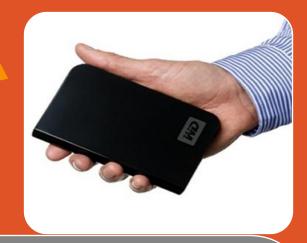

#### Acquisition

#### P2 Camera

- AVC Intra 100 1080/30p **75%**
- AVC-Intra 100 720/60p **10%**

#### GoPro

- 2.7K/30p **15%**
- 1080/60p

#### **DSLR**

• UHD/30p

#### Studio

• ProRes 422 1080/30p

#### Delivery

Shaw Spotlight Channel (NOVUS)

• 720/30p H.264

#### YouTube

- 1080/30p H.264
  - 16 Mbps

#### Archive

• ProRes 422 1080/30p

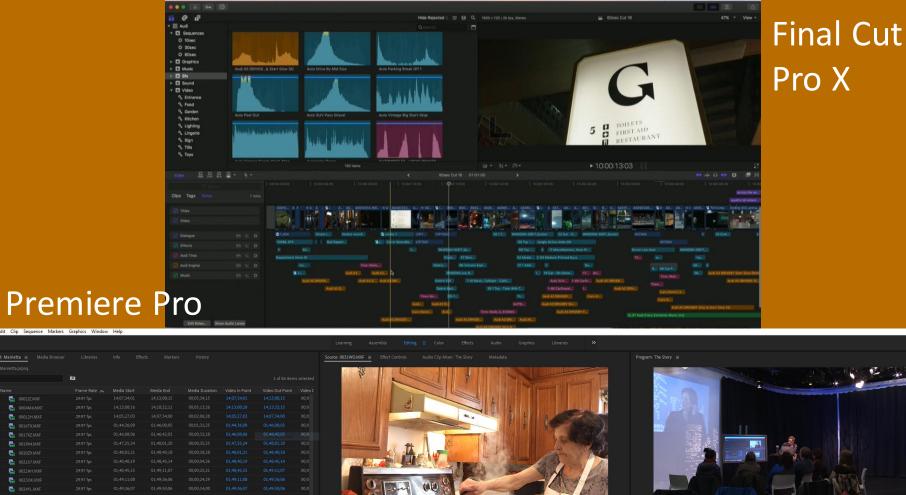

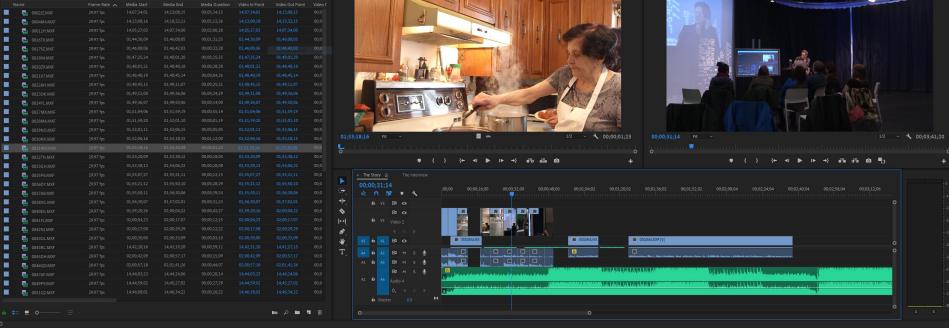

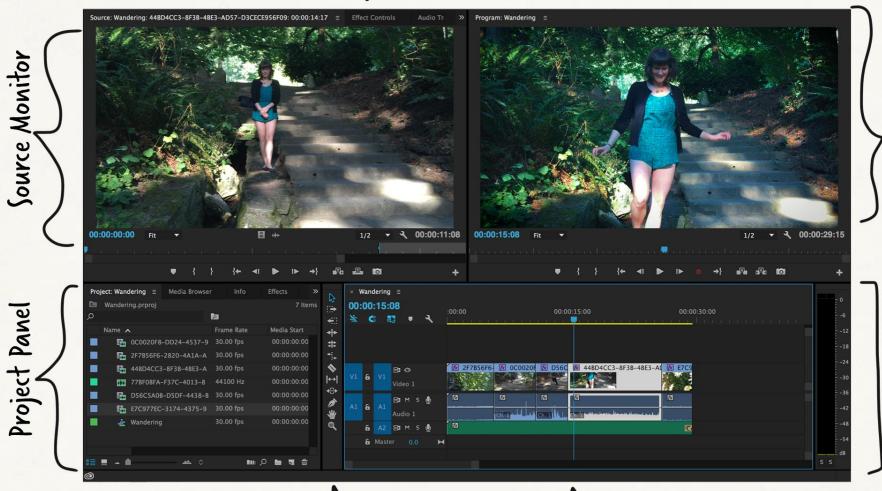

Time Line

Program Monitor

Tools

Razor, Ripple, Roll, Selection, Zoom & more! PLAYHEAD

aka (urrent Time Indicator ((TI)

#### **IT TAKES TIME**

1 hour of editing

1 minute finished footage

1 day of editing

1 minute finished footage